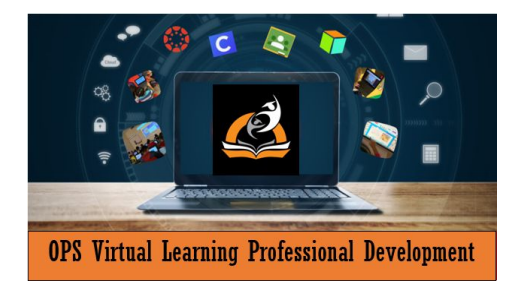

# **Agenda**

### **Presenter: Naheelah Iving**

[irvingna@orange.k12.nj.us](mailto:irvigna@orange.k12.nj.us)

OPS [Website](https://www.orange.k12.nj.us/Page/23308)

**April 22, 2020**/ 9:30 AM/1:30PM / Virtual Google Meet Room ID (OPSVPDAdobeSpark)

## **ADOBE SPARK IN THE CLASSROOM**

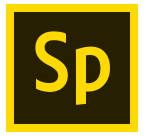

#### **Introduction**

- What is Adobe Spark Adobe Spark is a website and apps built to encourage creativity and impactful creative communication.
- Sign up w/ [Google/Email](https://docs.google.com/document/d/1Z6wY2Aw04NAPtRPIv_jOtlswtFUeHLNFxCsJfanvfEM/edit?usp=sharing)

#### **Overview**

- [Adobe](https://nam04.safelinks.protection.outlook.com/?url=https%3A%2F%2Fyoutu.be%2FOmjQP0abnTM&data=02%7C01%7Cavrith%40adobe.com%7C6a5f8e17fad84aef1b6b08d7bab2359e%7Cfa7b1b5a7b34438794aed2c178decee1%7C0%7C0%7C637183146902703583&sdata=h0wzRO1Ao1%2BTa6T6Lh%2BEqYc3t2O4fqC7NKPrq0cf0UI%3D&reserved=0) Spark Post
- [Adobe](https://nam04.safelinks.protection.outlook.com/?url=https%3A%2F%2Fyoutu.be%2FhwSHb9HYdGo&data=02%7C01%7Cavrith%40adobe.com%7C6a5f8e17fad84aef1b6b08d7bab2359e%7Cfa7b1b5a7b34438794aed2c178decee1%7C0%7C0%7C637183146902723580&sdata=AmfYvu4h6vRmfoFq227%2Fm8hmjqpLwn1%2Bw40UszsxsCc%3D&reserved=0) Spark Video
- [Adobe](https://youtu.be/Fj2n95mq4fQ) Spark Page

#### **Sharing student work**

● Publish/link sharing/download

#### **Spark Ideas**

● Adobe [Education](https://edex.adobe.com/spark) Exchange

#### **Resources**

- Spark [Presentation](https://docs.google.com/presentation/d/1cpQIpQG8t6gFnvrOBbG5cvWfFGN3QeG5xVnMb0ty6Zs/edit?usp=sharing)
- Spark [Educator's](https://adobespark.zendesk.com/hc/en-us/article_attachments/360003336953/Adobe_Spark_Edu_Guide.pdf) Guide
- 9 Adobe Spark [Assignments](https://blog.adobespark.com/2017/08/03/go-back-to-school-with-adobe-spark-9-assignments-to-kick-off-the-school-year/)
- Creative Teaching with [Technology](http://www.techtools4education.com/blog/tools-you-can-use-for-back-to-school-ignite-creativity-with-adobe-spark)
- 16 Ways to Motivate Students in the [Classroom](https://blog.adobespark.com/2016/08/17/16-ways-to-use-adobe-spark-in-the-classroom/) with Adobe Spark
- 10 Ways to use Adobe Spark in [School](https://www.freetech4teachers.com/2016/05/10-ways-to-use-adobe-spark-in-school.html#.V7Ooo2WAuQ0)